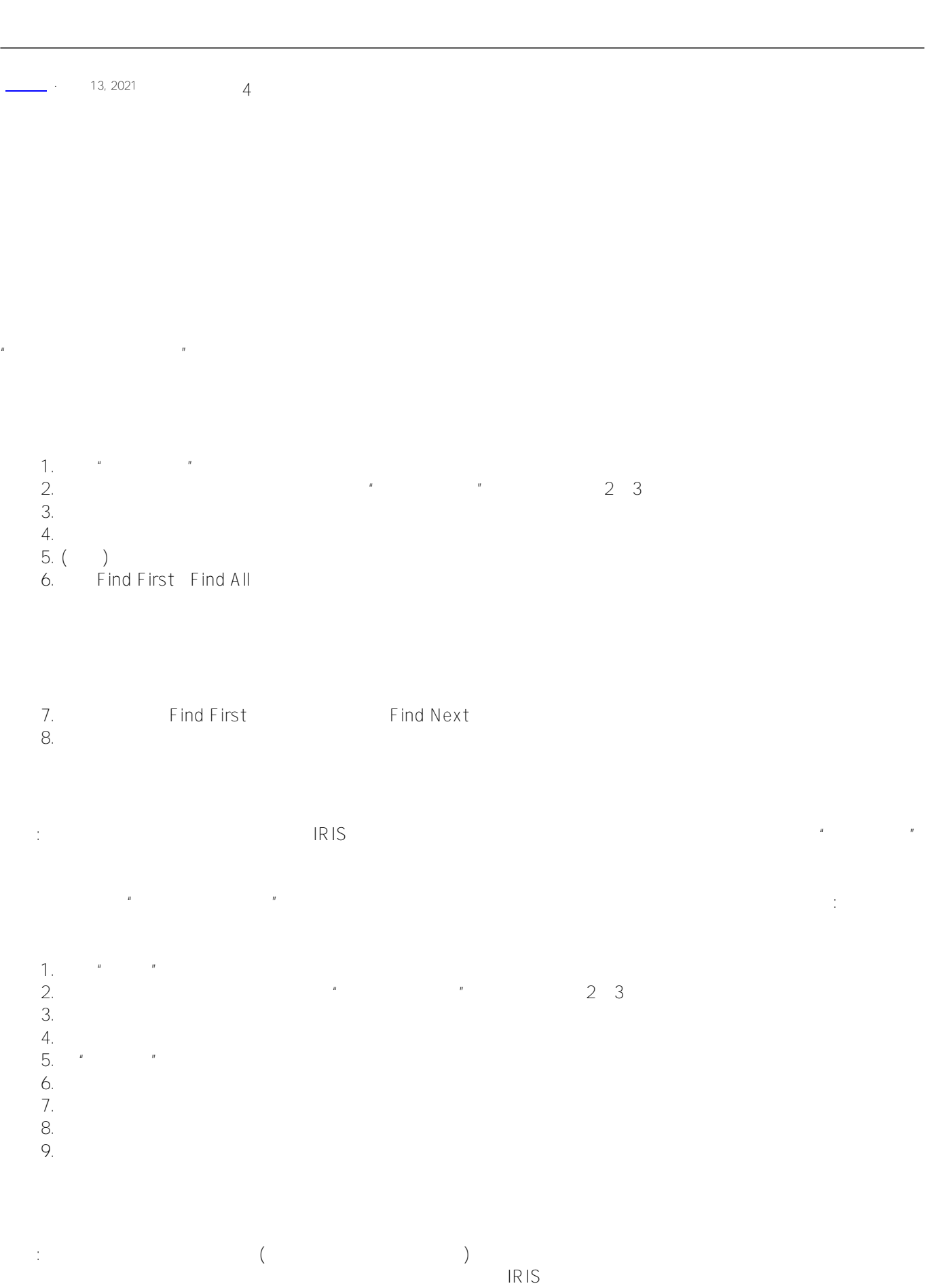

## Published on InterSystems Developer Community (https://community.intersystems.com)

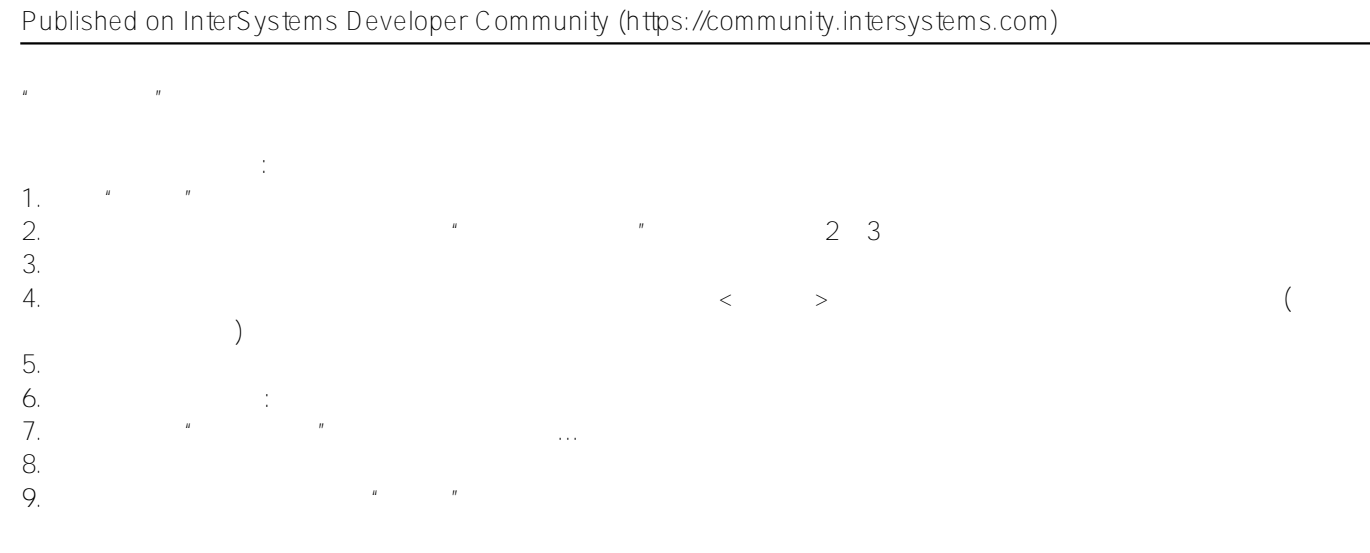

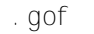

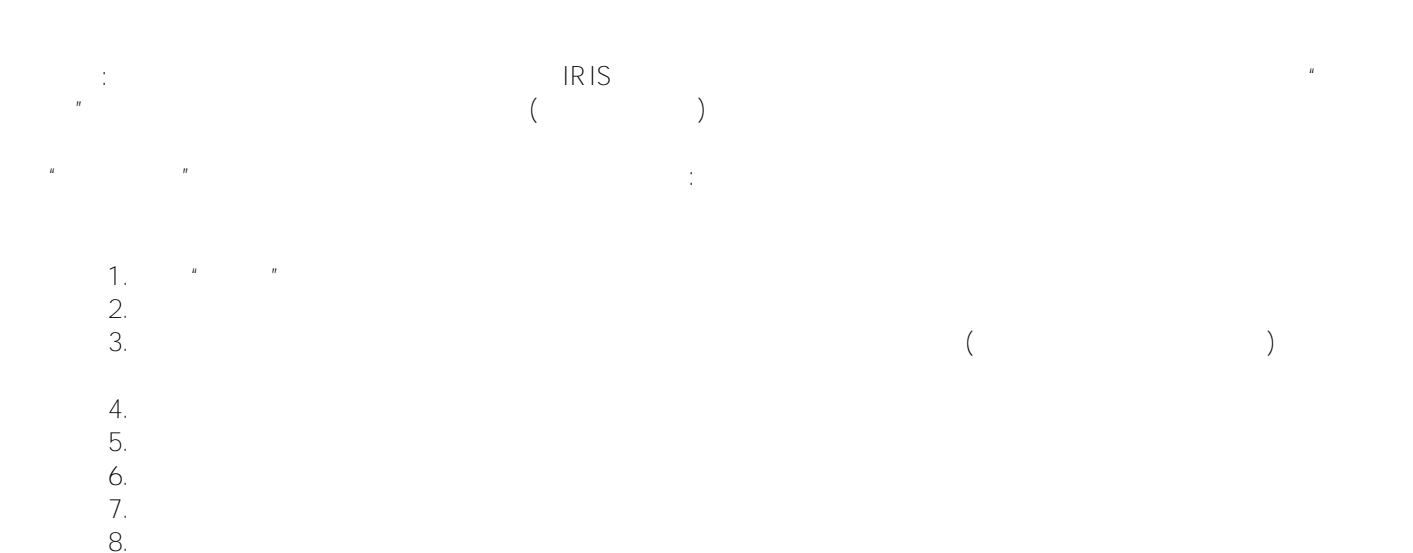

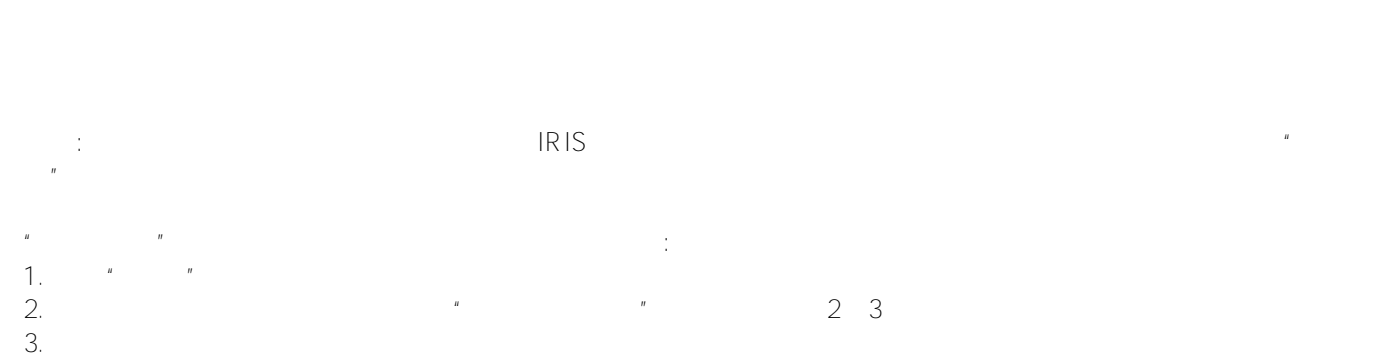

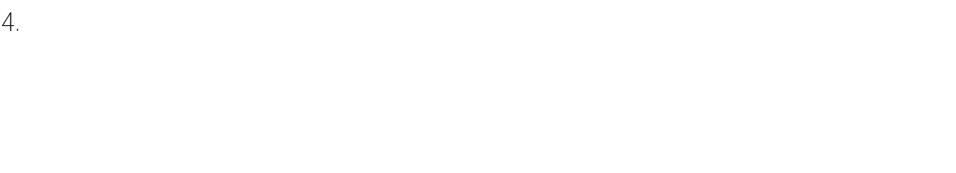

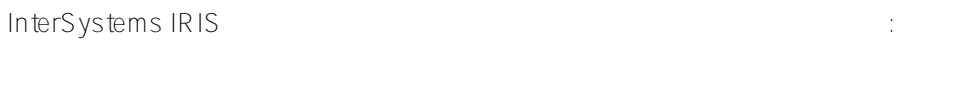

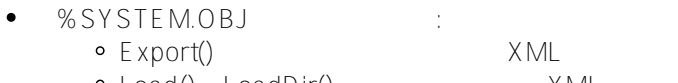

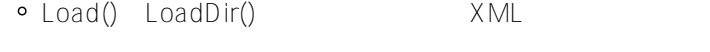

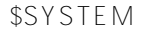

: \$SYSTEM.OBJ.Export

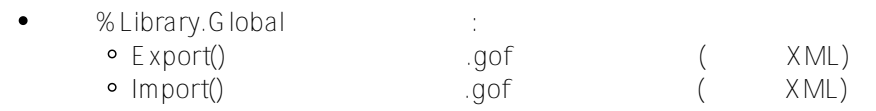

% Library. Global  $G$ et()

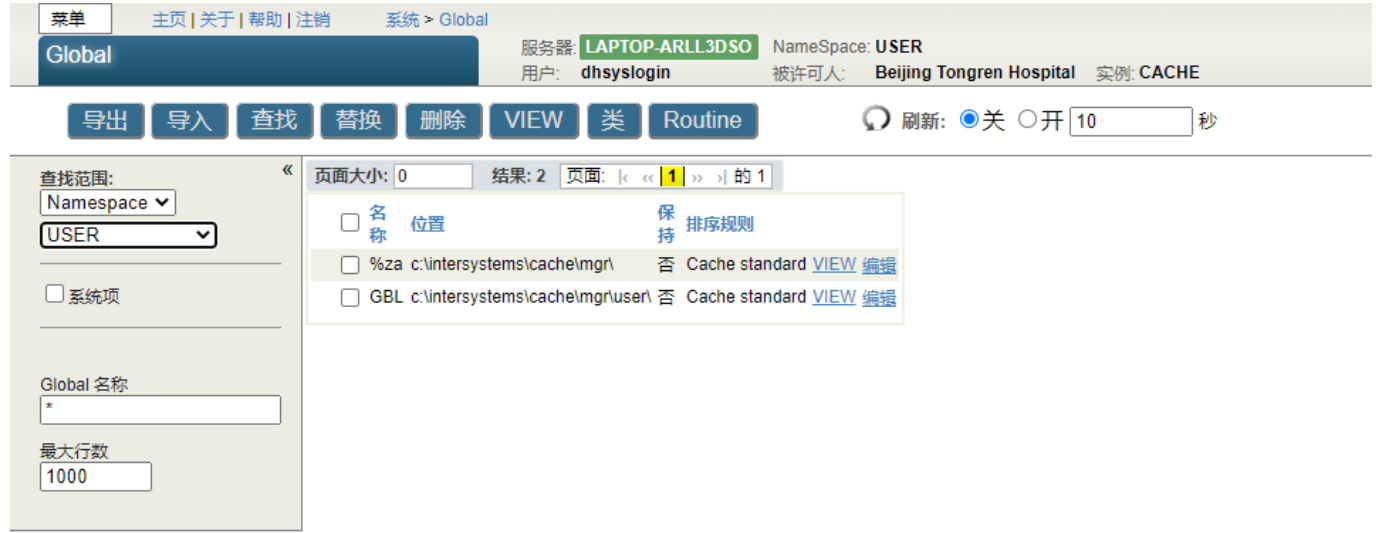

[#SQL](https://cn.community.intersystems.com/tags/sql) [#Caché](https://cn.community.intersystems.com/tags/cach%C3%A9) [#InterSystems IRIS](https://cn.community.intersystems.com/tags/intersystems-iris) [#InterSystems IRIS for Health](https://cn.community.intersystems.com/tags/intersystems-iris-health)

**URL:**

[https://cn.community.intersystems.com/post/%E7%AC%AC%E4%BA%94%E7%AB%A0-%E7%AE%A1%E7%90%](https://cn.community.intersystems.com/https://cn.community.intersystems.com/post/%E7%AC%AC%E4%BA%94%E7%AB%A0-%E7%AE%A1%E7%90%86%E5%85%A8%E5%B1%80%E5%8F%98%E9%87%8F%EF%BC%88%E4%BA%8C%EF%BC%89-0) [86%E5%85%A8%E5%B1%80%E5%8F%98%E9%87%8F%EF%BC%88%E4%BA%8C%EF%BC%89-0](https://cn.community.intersystems.com/https://cn.community.intersystems.com/post/%E7%AC%AC%E4%BA%94%E7%AB%A0-%E7%AE%A1%E7%90%86%E5%85%A8%E5%B1%80%E5%8F%98%E9%87%8F%EF%BC%88%E4%BA%8C%EF%BC%89-0)